## Package 'msda'

February 20, 2015

Title Multi-Class Sparse Discriminant Analysis

Version 1.0.2

Date 2014-09-26

#### Author

Qing Mai <mai@stat.fsu.edu>, Yi Yang <yiyang@umn.edu>, Hui Zou <hzou@stat.umn.edu>

Maintainer Yi Yang <yiyang@umn.edu>

Depends Matrix, MASS

Description Efficient procedures for computing a new Multi-Class Sparse Discriminant Analysis method that estimates all discriminant directions simultaneously.

LazyData yes

License GPL-2

URL <https://github.com/emeryyi/msda>

NeedsCompilation yes

Repository CRAN

Date/Publication 2015-02-20 09:16:53

### R topics documented:

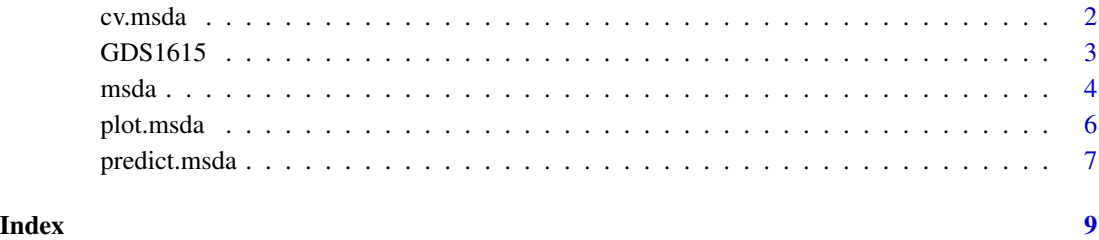

<span id="page-1-1"></span><span id="page-1-0"></span>

#### Description

Does k-fold cross-validation for msda, returns a value for lambda.

#### Usage

 $cv.msda(x, y, nfollowi>15, lambda = NULL, lambda,opt = "min", ...)$ 

#### Arguments

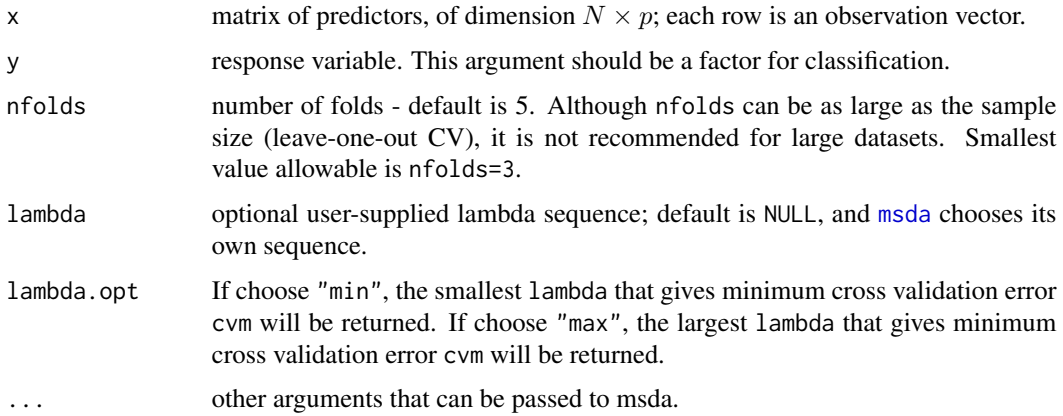

#### Details

The function runs [msda](#page-3-1) nfolds+1 times; the first to get the lambda sequence, and then the remainder to compute the fit with each of the folds omitted. The average error and standard deviation over the folds are computed.

#### Value

an object of class [cv.msda](#page-1-1) is returned, which is a list with the ingredients of the cross-validation fit.

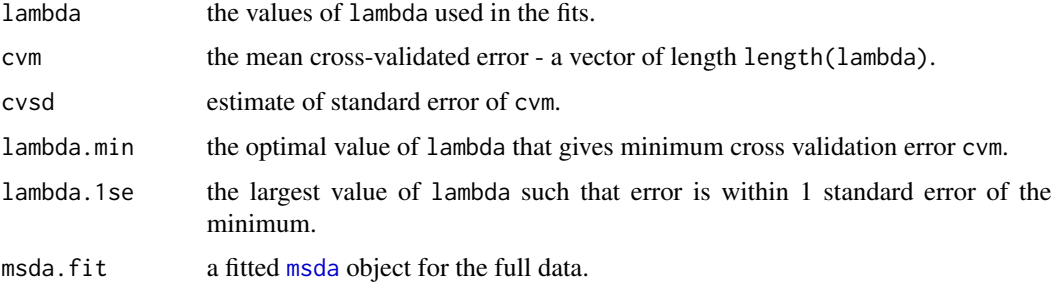

#### <span id="page-2-0"></span> $GDS1615$  3

#### Author(s)

Qing Mai <mai@stat.fsu.edu>, Yi Yang <yiyang@umn.edu>, Hui Zou <hzou@stat.umn.edu> Maintainer: Yi Yang <yiyang@umn.edu>

#### References

Mai, Q.\*, Yang, Y.\*, and Zou, H. (2014), "Multiclass Sparse Discriminant Analysis." Submitted to *Journal of the American Statistical Association*. (\* co-first author)

URL: <https://github.com/emeryyi/msda>

#### See Also

[msda](#page-3-1)

#### Examples

```
data(GDS1615)
x<-GDS1615$x
y<-GDS1615$y
obj.cv<-cv.msda(x=x,y=y,nfolds=5,lambda.opt="max")
lambda.min<-obj.cv$lambda.min
id.min<-which(obj.cv$lambda==lambda.min)
pred<-predict(obj.cv$msda.fit,x)[,id.min]
```
GDS1615 *GDS1615 data introduced in Burczynski et al. (2012).*

#### Description

The dataset is a subset of the dataset available on Gene Expression Omnibus with the accession number GDS1615. The original dataset contains 22283 gene expression levels and the disease states of the observed subjects. In Mai, Yang and Zou, the dimension of the original dataset was first reduced to 127 by F-test screening.

#### Usage

data(GDS1615)

#### Value

This data frame contains the following:

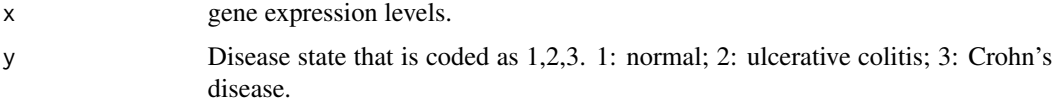

<span id="page-3-0"></span>M. E. Burczynski, R. L Peterson, N. C. Twine, K. A. Zuberek, B. J. Brodeur, L. Casciotti, V. Maganti, P. S. Reddy, A. Strahs, F. Immermann, W. Spinelli, U. Schwertschlag, A. M. Slager, M. M. Cotreau, and A. J. Dorner. (2012), "Molecular classification of crohn's disease and ulcerative colitis patients using transcriptional profiles in peripheral blood mononuclear cells". *Journal of Molecular Diagnostics*, 8:51–61.

Mai, Q.\*, Yang, Y.\*, and Zou, H. (2014), "Multiclass Sparse Discriminant Analysis." Submitted to *Journal of the American Statistical Association*. (\* co-first author)

URL: <https://github.com/emeryyi/msda>

#### Examples

data(GDS1615)

<span id="page-3-1"></span>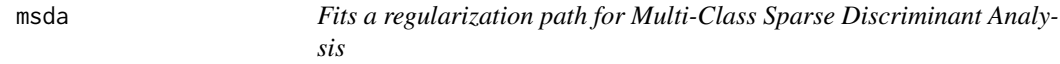

#### Description

Fits a regularization path for Multi-Class Sparse Discriminant Analysis at a sequence of regularization parameters lambda.

#### Usage

```
msda(x, y, nlambda = 100,lambda-factor = ifelse((nobs - nclass) \leq nvars, 0.2, 0.001),lambda = NULL, dfmax = nobs, pmax = min(dfmax * 2 + 20, nvars),
pf = rep(1, nvars), eps = 1e-04, maxit = 1e+06, sml = 1e-06,verbose = FALSE, perturb = NULL)
```
#### Arguments

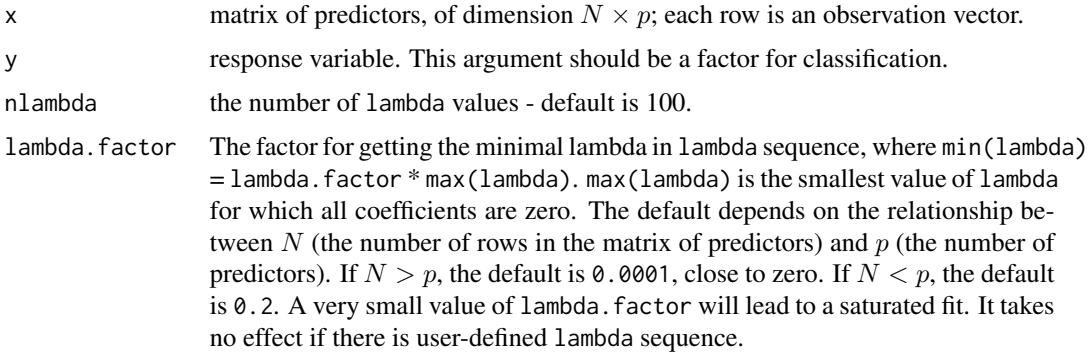

#### <span id="page-4-0"></span>msda **5**

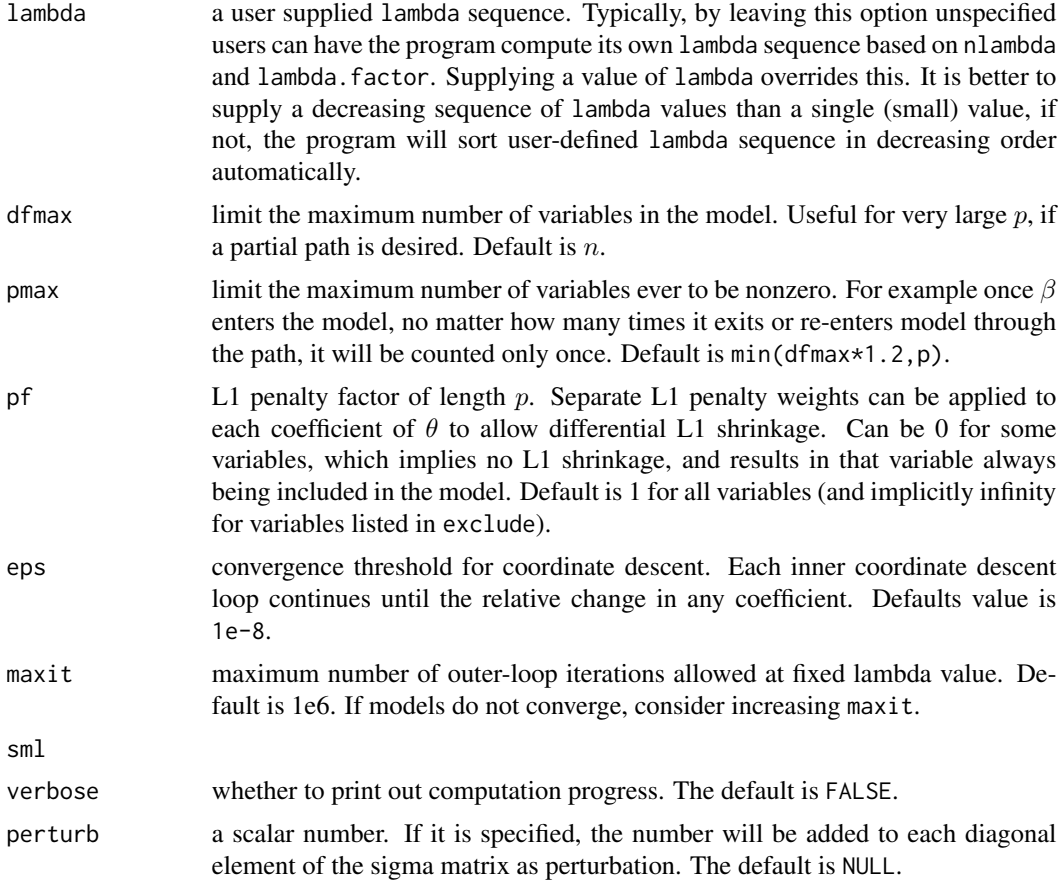

#### Details

Note that for computing speed reason, if models are not converging or running slow, consider increasing eps and sml, or decreasing nlambda, or increasing lambda.factor before increasing maxit. Users can also reduce dfmax to limit the maximum number of variables in the model.

#### Value

An object with S3 class [msda](#page-3-1).

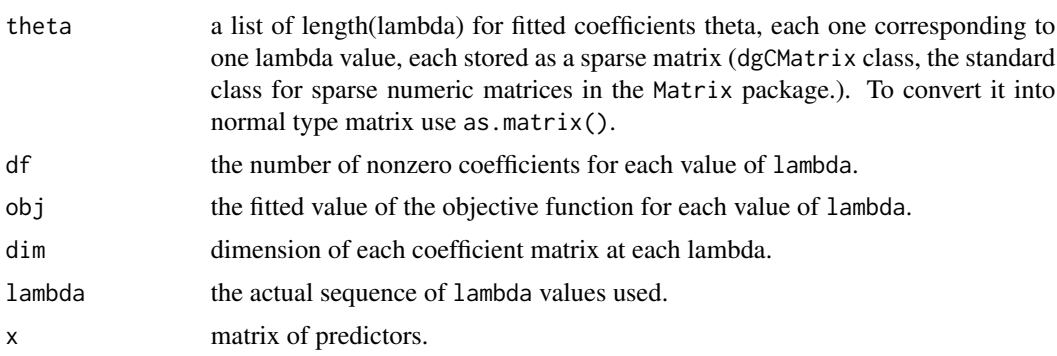

<span id="page-5-0"></span>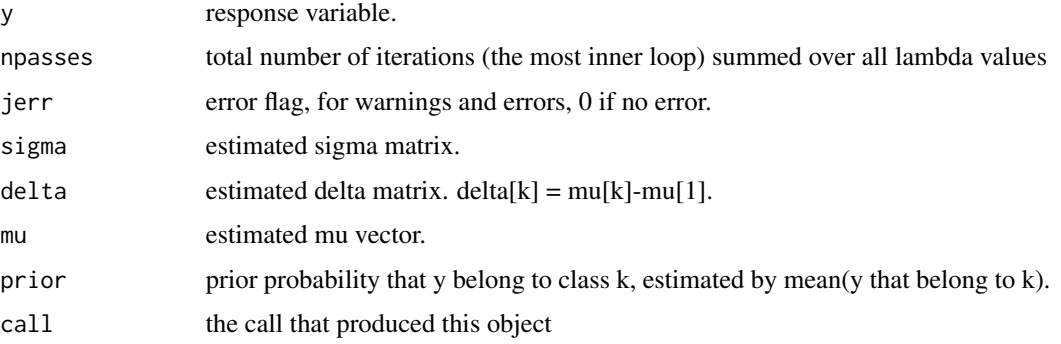

#### Author(s)

Qing Mai <mai@stat.fsu.edu>, Yi Yang <yiyang@umn.edu>, Hui Zou <hzou@stat.umn.edu> Maintainer: Yi Yang <yiyang@umn.edu>

#### References

Mai, Q.\*, Yang, Y.\*, and Zou, H. (2014), "Multiclass Sparse Discriminant Analysis." Submitted to *Journal of the American Statistical Association*. (\* co-first author)

URL: <https://github.com/emeryyi/msda>

#### See Also

cv.msda, predict.msda

#### Examples

```
data(GDS1615)
x<-GDS1615$x
y<-GDS1615$y
obj \leq - \text{msda}(x = x, y = y)
```
plot.msda *Plot coefficients from a "msda" object*

#### Description

Produces a coefficient profile plot of the coefficient paths for a fitted [msda](#page-3-1) object.

#### Usage

```
## S3 method for class 'msda'
plot(x, xvar = c("norm", "lambda"), ...)
```
#### <span id="page-6-0"></span>predict.msda 7

#### Arguments

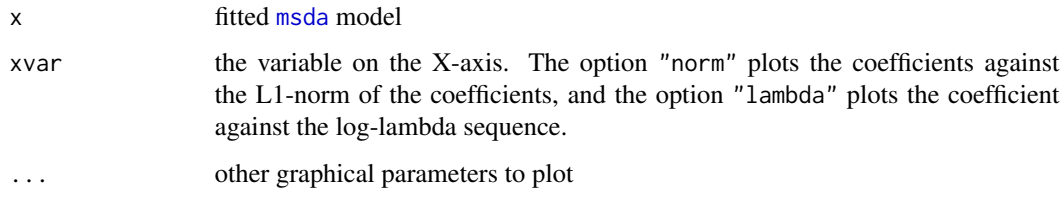

#### Details

A coefficient profile plot is produced.

#### Author(s)

Qing Mai <mai@stat.fsu.edu>, Yi Yang <yiyang@umn.edu>, Hui Zou <hzou@stat.umn.edu> Maintainer: Yi Yang <yiyang@umn.edu>

#### References

Mai, Q.\*, Yang, Y.\*, and Zou, H. (2014), "Multiclass Sparse Discriminant Analysis." Submitted to *Journal of the American Statistical Association*. (\* co-first author)

URL: <https://github.com/emeryyi/msda>

#### Examples

```
data(GDS1615)
x<-GDS1615$x
y<-GDS1615$y
obj \leq - \text{msda}(x = x, y = y)plot(obj)
```
predict.msda *make predictions from a "msda" object.*

#### Description

This functions predicts class labels from a fitted [msda](#page-3-1) object.

#### Usage

```
## S3 method for class 'msda'
predict(object, newx, ...)
```
#### <span id="page-7-0"></span>Arguments

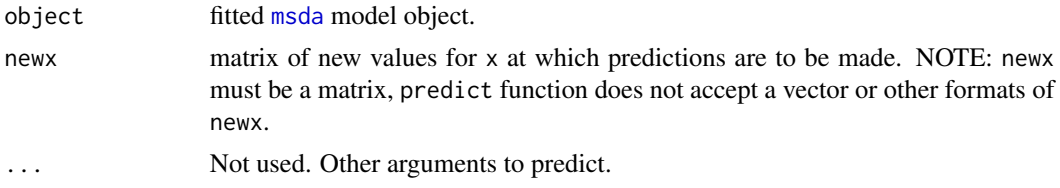

#### Value

predicted class label(s) at the entire sequence of the penalty parameter lambda used to create the model.

#### Author(s)

Qing Mai <mai@stat.fsu.edu>, Yi Yang <yiyang@umn.edu>, Hui Zou <hzou@stat.umn.edu> Maintainer: Yi Yang <yiyang@umn.edu>

#### References

Mai, Q.\*, Yang, Y.\*, and Zou, H. (2014), "Multiclass Sparse Discriminant Analysis." Submitted to *Journal of the American Statistical Association*. (\* co-first author)

URL: <https://github.com/emeryyi/msda>

#### See Also

[msda](#page-3-1)

#### Examples

```
data(GDS1615)
x<-GDS1615$x
y<-GDS1615$y
obj \leq - msda(x = x, y = y)
pred<-predict(obj,x)
```
# <span id="page-8-0"></span>Index

∗Topic classification cv.msda, [2](#page-1-0) msda, [4](#page-3-0) plot.msda, [6](#page-5-0) predict.msda, [7](#page-6-0) ∗Topic datasets GDS1615, [3](#page-2-0) ∗Topic models cv.msda, [2](#page-1-0) msda, [4](#page-3-0) plot.msda, [6](#page-5-0) predict.msda, [7](#page-6-0) cv.msda, *[2](#page-1-0)*, [2](#page-1-0) GDS1615, [3](#page-2-0) msda, *[2,](#page-1-0) [3](#page-2-0)*, [4,](#page-3-0) *[5](#page-4-0)[–8](#page-7-0)* plot.msda, [6](#page-5-0) predict.msda, [7](#page-6-0) x *(*GDS1615*)*, [3](#page-2-0) y *(*GDS1615*)*, [3](#page-2-0)